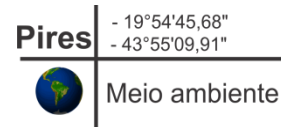

# Consultoria Especializada para análise e integração de dados espaciais **Plano de Trabalho**

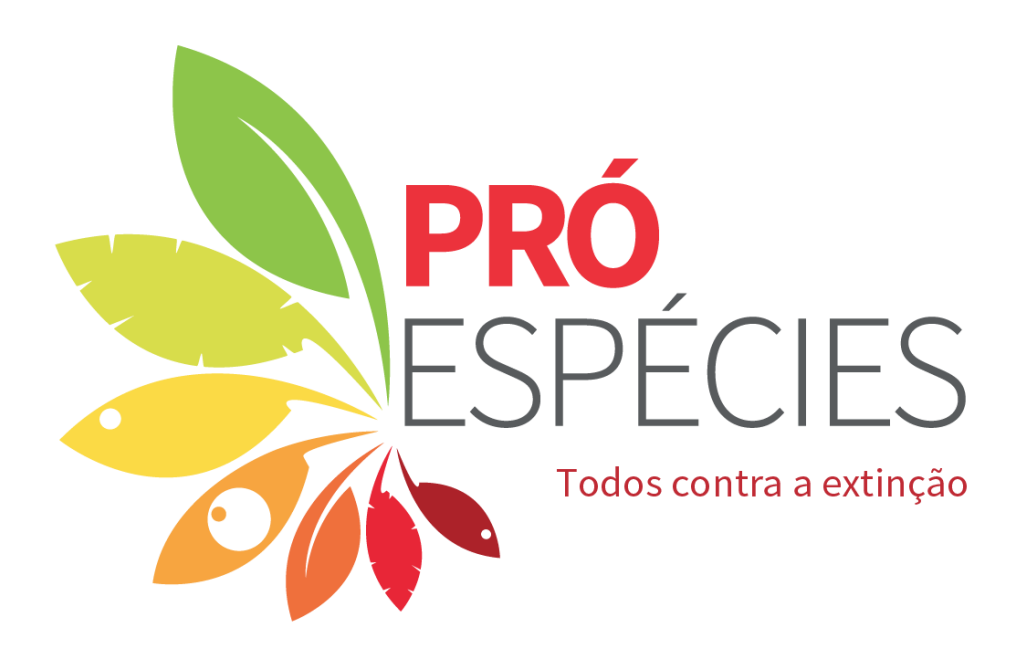

CONSULTOR: CARLOS HENRIQUE PIRES LUIZ – GEÓGRAFO, MSC

BRASÍLIA, SETEMBRO DE 2019.

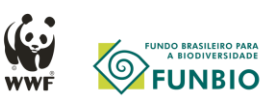

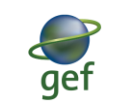

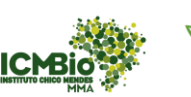

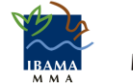

MINISTÉRIO DO **MEIO AMBIENTE** 

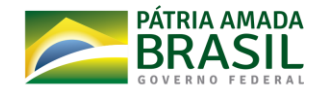

# **Apresentação**

No âmbito da Estratégia Nacional para Conservação de Espécies Ameaçadas de Extinção (Pró-Espécies), este documento tem por objeto apresentar o Plano de Trabalho para a execução de serviços para análise e integração de dados espaciais para: i) elaboração de estudo analítico sobre os dados do Sistema Nacional de Cadastro Ambiental Rural – SICAR nos municípios abrangidos pelos territórios de atuação do Projeto GEF-Pró-Espécies e nos Sítios-BAZE; ii) Indicação de áreas com maior potencial para emissão de Cotas de Reserva Ambiental nos territórios de atuação do Projeto GEF-Pró-Espécies e Sítios-BAZE.

Conforme ilustrado na **[Figura 1](#page-1-0)** a seguir, a presente consultoria contemplará análises em todos os biomas brasileiros e em 23 estados e o Distrito Federal.

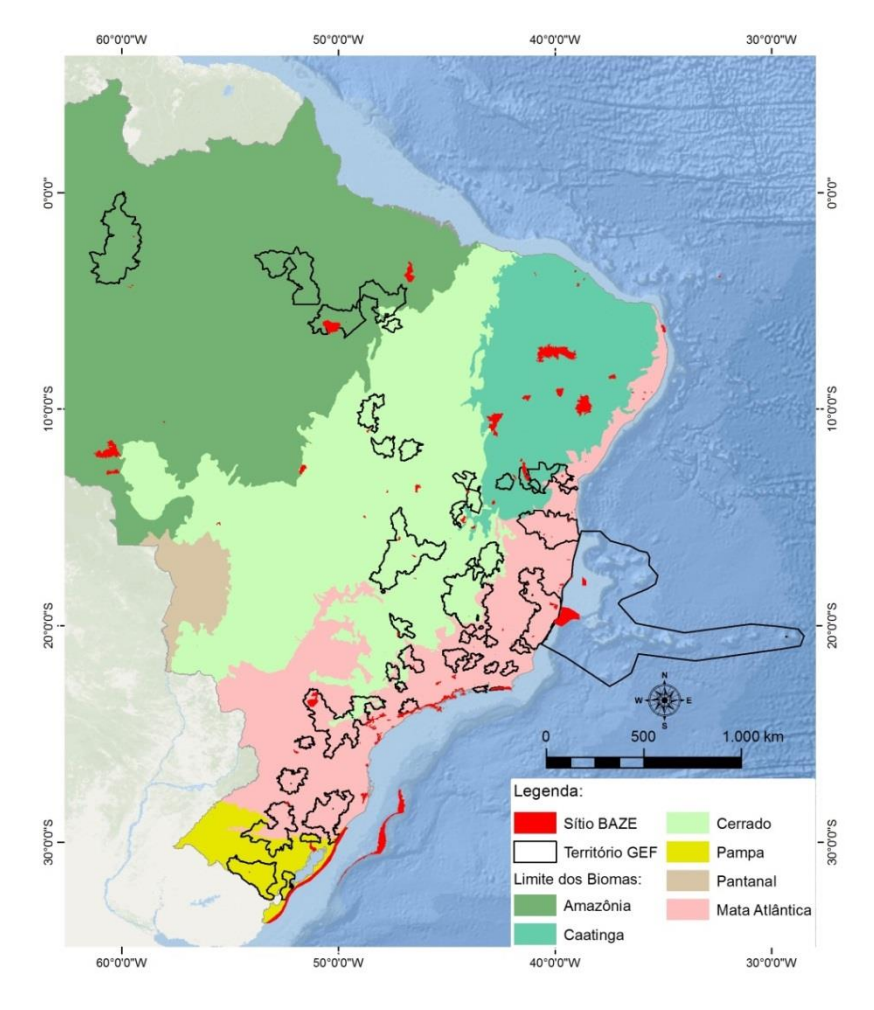

<span id="page-1-0"></span>**Figura 1 - Localização dos Territórios GEF e Sítios BAZE**

# **SUMÁRIO**

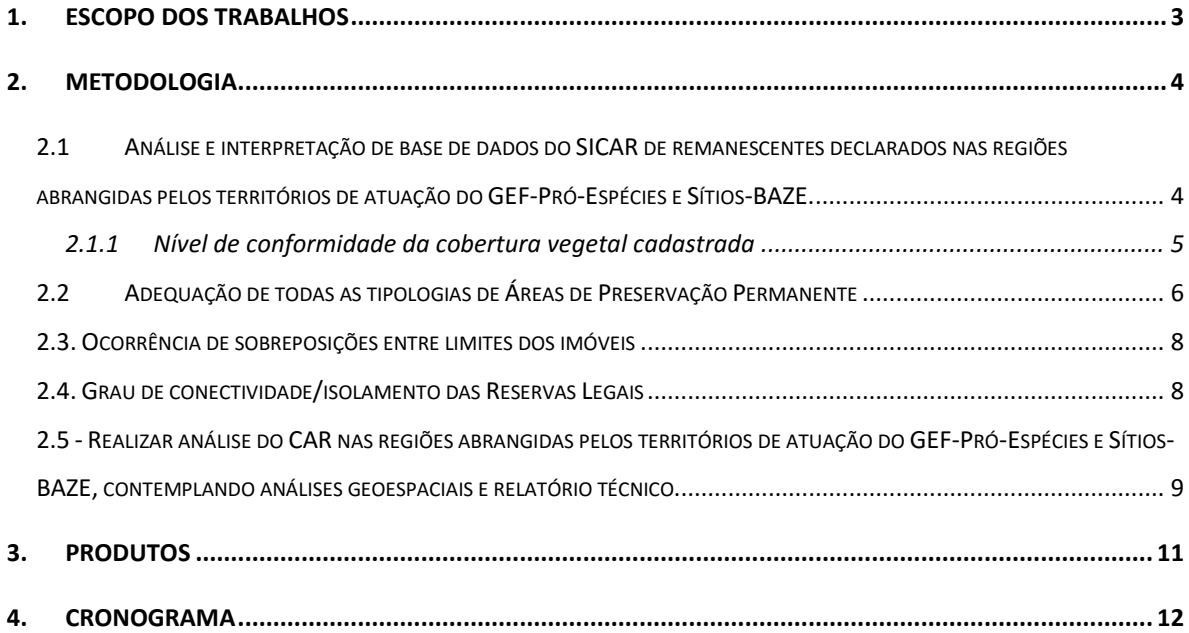

#### <span id="page-3-0"></span>**1. Escopo dos trabalhos**

Neste item é apresentada a descrição das atividades previstas na consultoria especializada para análise e integração de dados espaciais nos 24 territórios selecionados como áreas de atuação do Projeto GEF e dos Sítios da Aliança Brasileira para Extinção Zero – Sítios-BAZE.

#### **Reuniões**

Participar de reuniões técnicas com a equipe do Ministério do Meio Ambiente e Serviço Florestal Brasileiro.

 **Análise e interpretação de base de dados do SICAR de remanescentes declarados nas regiões abrangidas pelos territórios de atuação do GEF-Pró-Espécies e Sítios-BAZE, contemplando:**

a. Nível de conformidade da cobertura vegetal cadastrada;

b. Adequação de todas as tipologias de Áreas de Preservação Permanente;

c. Ocorrência de sobreposições entre limites dos imóveis;

d. Grau de conectividade/isolamento das Reservas Legais.

## **Realizar análise do CAR nas regiões abrangidas pelos territórios de atuação do GEF-Pró-Espécies e Sítios-BAZE, contemplando análises geoespaciais e relatório técnico dos seguintes itens:**

a. Número de imóveis cadastrados;

b. Área cadastrável total (área dos municípios não cobertas por Terras Indígenas e Unidades de Conservação de domínio público, que não admitem áreas privadas em seu interior);

c. Área Declarada no CAR;

d. Área calculada (elimina eventuais sobreposições da área declarada);

e. Remanescente de Vegetação Nativa em Área Declarada e Área Calculada;

f. Áreas de Uso Consolidado em Área Declarada e Área Calculada;

g. Áreas de Reserva Legal em remanescente de vegetação nativa e em área de uso antrópico;

h. Áreas de Preservação Permanente totais, e situação da cobertura do solo;

i. Desmatamento acumulado até 2018, conforme cobertura disponível;

j. Área total a ser regularizada;

k. Área total de excedentes de vegetação e quantificação do potencial de emissão de Cotas de Reserva Ambiental, total e por propriedade.

l. Indicação de áreas com potencial de emissão de Cotas de Reserva Ambiental, com base nos excedentes de vegetação e grau de conectividade dos fragmentos.

m. Indicação de áreas com potencial para recuperação ambiental, com base na conectividade dos fragmentos.

- **Apresentar os resultados das análises espaciais aos parceiros do Projeto GEF Pró-espécies em oficina de trabalho presencial, para validação da metodologia e construção dos critérios para indicação das áreas mais apropriadas para emissão de Cota de Reserva Ambiental, com sugestões das áreas selecionadas para intervenção do Projeto GEF Pró-espécies, dentro dos territórios do projeto e dos Sítios-BAZE.**
- **Organizar e entregar, ao final da consultoria, a base de dados utilizada nas análises espaciais e os resultados obtidos.**
- **Produzir até 20 mapas temáticos nos tamanhos A1 e A4.**

## <span id="page-4-0"></span>**2. Metodologia**

# <span id="page-4-1"></span>**2.1 Análise e interpretação de base de dados do SICAR de remanescentes declarados nas regiões abrangidas pelos territórios de atuação do GEF-Pró-Espécies e Sítios-BAZE.**

Esta análise tem como objetivo principal avaliar a qualidade dos dados declarados no CAR em relação à adequação quanto ao nível de conformidade da cobertura vegetal, adequação das tipologias de APP, existência de sobreposições entre os imóveis e avaliação do grau de conectividade entre os remanescentes de vegetação nativa (RVN).

#### <span id="page-5-0"></span>**2.1.1 Nível de conformidade da cobertura vegetal cadastrada**

A avaliação da qualidade da cobertura declarada nos imóveis é mensurada a partir da análise comparativa em relação aos mapeamentos de cobertura referência disponíveis: base SICAR desenvolvida pela UFLA a partir de imagens Rapideye dos anos 2012, 2013 e 2014, imagens Landsat 8 de 2015 e imagens Sentinel-2 de 2016.

A avaliação da cobertura do solo declarada em relação às classificações referência é representada esquematicamente na matriz a seguir.

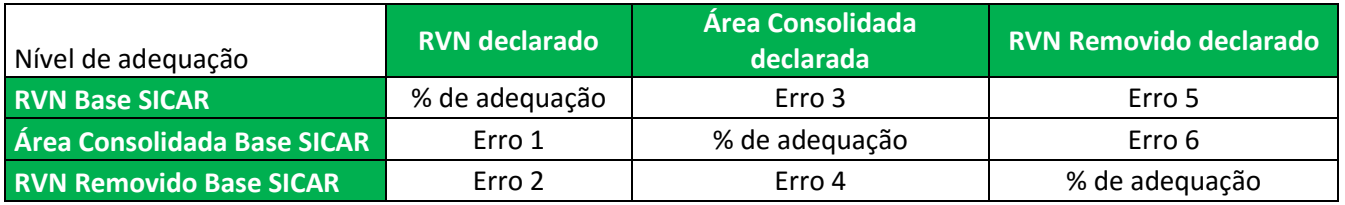

Conforme representado na matriz, a conformidade das feições declaradas será comparada a uma base referência avaliando para cada imóvel o percentual de adequação e os erros possíveis:

Erro 1: Foi declarado RVN, mas a classificação da Base SICAR indicou que é Área Consolidada;

Erro 2: Foi declarado RVN, mas a classificação da Base SICAR indicou que trata-se de um RVN removido pós 22/08/2008;

Erro 3: Foi declarada Área Consolidada, mas a classificação da Base SICAR indicou que trata-se de um RVN;

Erro 4: Foi declarada Área Consolidada, mas a classificação da Base SICAR indicou que trata-se de um RVN removido pós 22/07/2008;

Erro 5: Foi declarado RVN removido pós 22/07/2008, mas a classificação da Base SICAR indicou que trata-se de um RVN;

Erro 6: Foi declarado RVN removido pós 22/07/2008, mas a classificação da Base SICAR indicou que trata-se de Área Consolidada.

No final da análise, será gerado o percentual de ajuste da cobertura do solo dentro de cada Território GEF e Sítios Baze.

## <span id="page-6-0"></span>**2.2 Adequação de todas as tipologias de Áreas de Preservação Permanente**

As Áreas de Preservação Permanente são avaliadas quanto a eventuais omissões de feições que servem de base para a geração das APP, especialmente em relação aos cursos d'água, topo de morros, lagoas, bordas de tabuleiros e declividade. Para isso é necessário gerar uma base de APP referência, que é utilizada para avaliar a adequação da APP cadastrada. Na **[Figura 2](#page-6-1)** é apresentado o fluxograma metodológico contendo todas as etapas da avaliação das APP's.

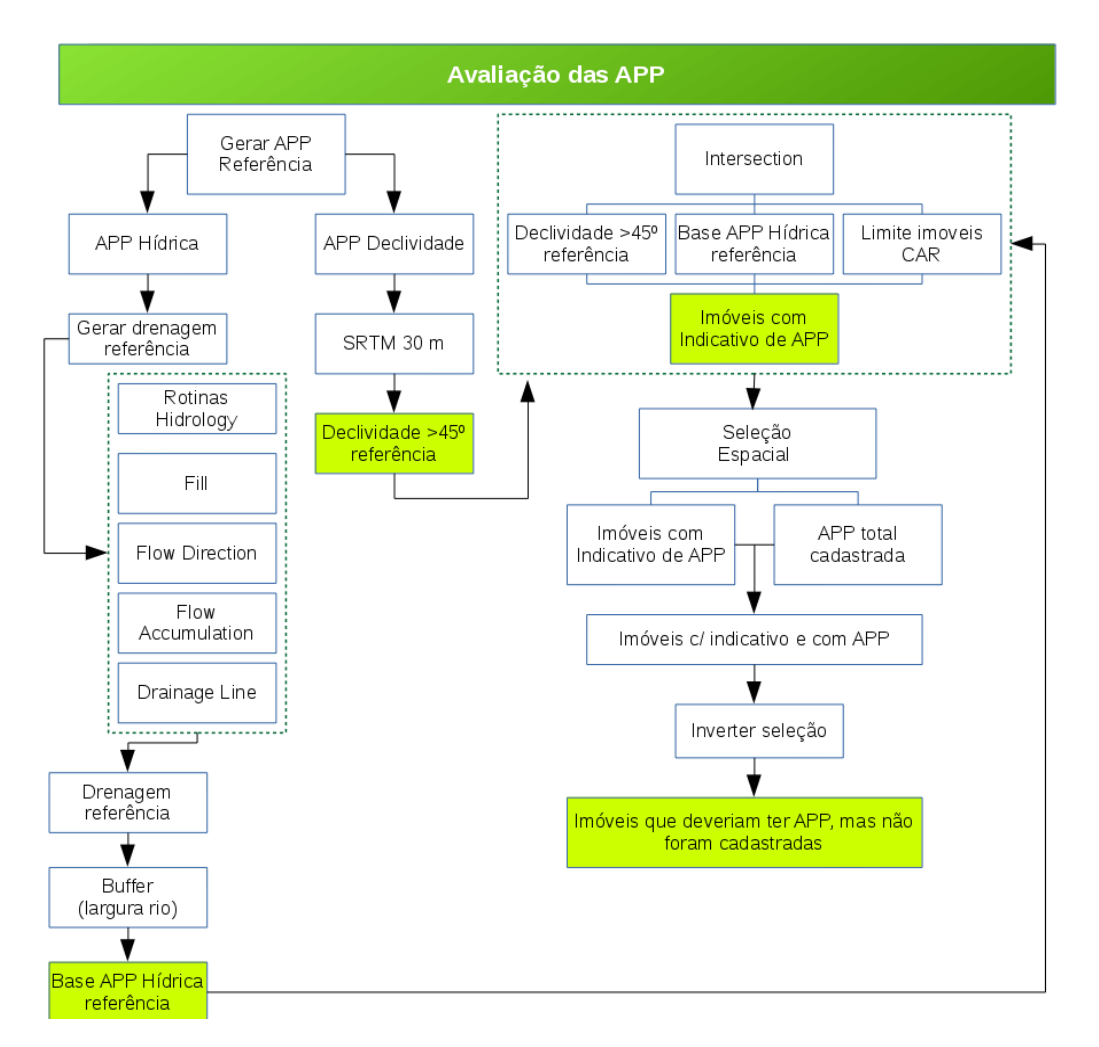

<span id="page-6-1"></span>**Figura 2 - Fluxograma metodológico para gerar a base da hidrografia e declividade para avaliação das APP geradas pelo SICAR, a partir das informações declaradas.**

#### **APP Hídrica**

A base de APP hídrica é gerada a partir de imagens SRTM com resolução espacial de 30 m. A partir dessa imagem, é gerado um Modelo Digital de Elevação – MDE, onde através de rotinas de modelagem hidrológica é gerada a base de referência dos cursos d'água, esses somados às bases de hidrografia de corpos d'agua retirados do mapeamento de cobertura do solo da UFLA e de fontes oficiais como o IBGE, constituem a base onde são geradas as APP em acordo com a largura do curso d'água e tamanho dos lagos e lagoas. A base de curso d´água referência também poderá ser gerada a partir de mapeamentos de dados secundários de fontes oficiais em escala mais adequada, eventualmente disponível nas regiões.

#### **APP de Declividade**

A APP declividade referência é elaborada a partir da mesma imagem SRTM utilizada na modelagem hidrológica. São isoladas as áreas cuja inclinação é superior a  $45^0$  através do algoritmo *Slope*, implementado no ArcGIS e no QGIS.

#### **APP Topo de Morro**

A APP Topo de Morro referência é elaborada a partir da mesma imagem SRTM utilizada na modelagem hidrológica e na definição da APP Declividade. Os processamentos adotados são baseados no estudo de Oliveira e Filho (2013), que desenvolveram uma metodologia para a delimitação das APP Topo de Morro face ao Código Florestal Brasileiro.

Resumidamente, a obtenção das APP Topo de Morro seguindo essa metodologia é baseada na obtenção da base hidrológica dos morros, pontos de cela e topos – o que permite delimitar a base legal dos morros, que após o cruzamento com outros atributos como a declividade média maior que 25°, a distância entre morros e a delimitação do terço superior, é possível definir a existência dessa tipologia de APP em determinada área de estudo.

#### **APP Veredas**

A APP de vereda é gerada a partir da cobertura do solo referência elaborada por UFLA (2011). A partir do espaço permanentemente brejoso e encharcado é gerada uma faixa marginal de 50 m, que serve como base para as análises comparativas das APP veredas cadastradas.

#### **APP Borda de Tabuleiro e chapadas**

Serão interpretadas a partir de Modelos Digitais de Elevação elaborados a partir de imagens SRTM.

#### **Cruzamentos**

Uma vez obtida a base de APP referência, é feito cruzamento com o limite dos imóveis. Através desse procedimento é gerado um *shapefile* com identificação de todos os imóveis com indicativo de APP. Esse *shapefile* é então cruzado através de uma seleção espacial com as informações de APP cadastradas, desse modo são identificados os imóveis com indicativo de APP e com APP de fato cadastrada. Realizando a inversão dessa consulta é possível identificar os imóveis que deveriam ter APP cadastrada, mas por algum motivo não houve cadastro.

#### <span id="page-8-0"></span>**2.3. Ocorrência de sobreposições entre limites dos imóveis**

As inconsistências relacionadas às sobreposições entre imóveis serão avaliadas conforme representado no fluxograma da

[Figura](#page-8-2) **3**.

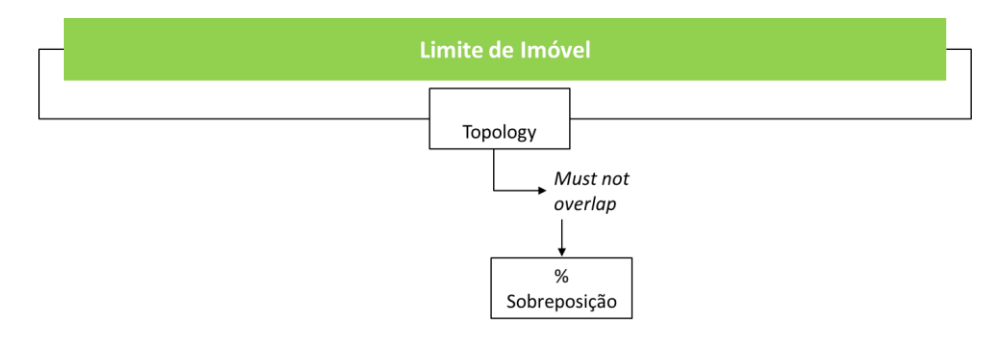

**Figura 3 - Fluxograma metodológico detalhado da avaliação do tema imóvel.**

Em ambiente SIG são criadas as regras de topologia com intuito de avaliar as inconsistências topológicas dos imóveis cadastrados. A tolerância (cluster tolerance) adotada no sistema será de 0,01 m. As regras topológicas contemplam a avaliação quanto à existência de sobreposições (must not overlap) entre os imóveis.

<span id="page-8-2"></span>3.

#### <span id="page-8-1"></span>**2.4. Grau de conectividade/isolamento das Reservas Legais**

Na análise da paisagem a interpretação dos padrões espaciais das áreas de reserva legal, é feita a partir de métricas (de forma, tamanho, composição, conectividade, etc.) uma vez que suas características estruturais são observáveis, descritíveis e quantificáveis (LANG e BLASCHKE, 2009). Essas análises buscam avaliar o grau de fragmentação e suas implicações para a conservação - [Figura 4.](#page-9-1)

Para avaliar o grau de isolamento entre as reservas legais da paisagem será utilizada a métrica da distância euclidiana, que é uma medida indicativa do grau de proximidade ou isolamento das manchas.

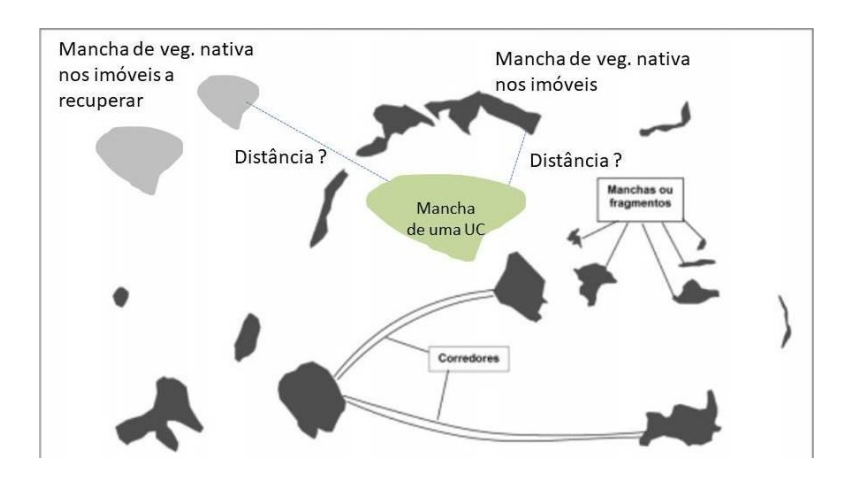

<span id="page-9-1"></span>**Figura 4 - Avaliação do grau de isolamento das manchas florestais. Fonte: Adaptado de Lang e Blaschke (2009).**

<span id="page-9-0"></span>**2.5 - Realizar análise do CAR nas regiões abrangidas pelos territórios de atuação do GEF-Pró-Espécies e Sítios-BAZE, contemplando análises geoespaciais e relatório técnico**

Inicialmente os dados da base SICAR são extraídos do banco de dados através de consultas SQL, sendo obtidos os seguintes dados dos imóveis: Número de imóveis cadastrados, cobertura declarada, APP, Reserva Legal e Limite dos imóveis. Os dados extraídos são trabalhados considerando as premissas a seguir:

**Informações declaradas:** análise realizada sobre os dados brutos do SICAR, calculada para cada município e pelos territórios de atuação do GEF-Pró-Espécies e Sítios-BAZE, sem desconsiderar algumas sobreposições encontradas nos dados declarados;

**Informações calculadas (superfície):** análise trabalhada sem sobreposição, considerando apenas a superfície total dos imóveis, através da eliminação das sobreposições pela ferramenta geoespacial "*Dissolve*".

**Área Cadastrável (**[Figura 5\)](#page-10-0): Essa é a área passível de cadastro no CAR calculada para cada município. Considerando o limite total do município, são descontadas as áreas legalmente protegidas ou especiais como as Unidades de Conservação (com exceção das APA) e as Terras Indígenas.

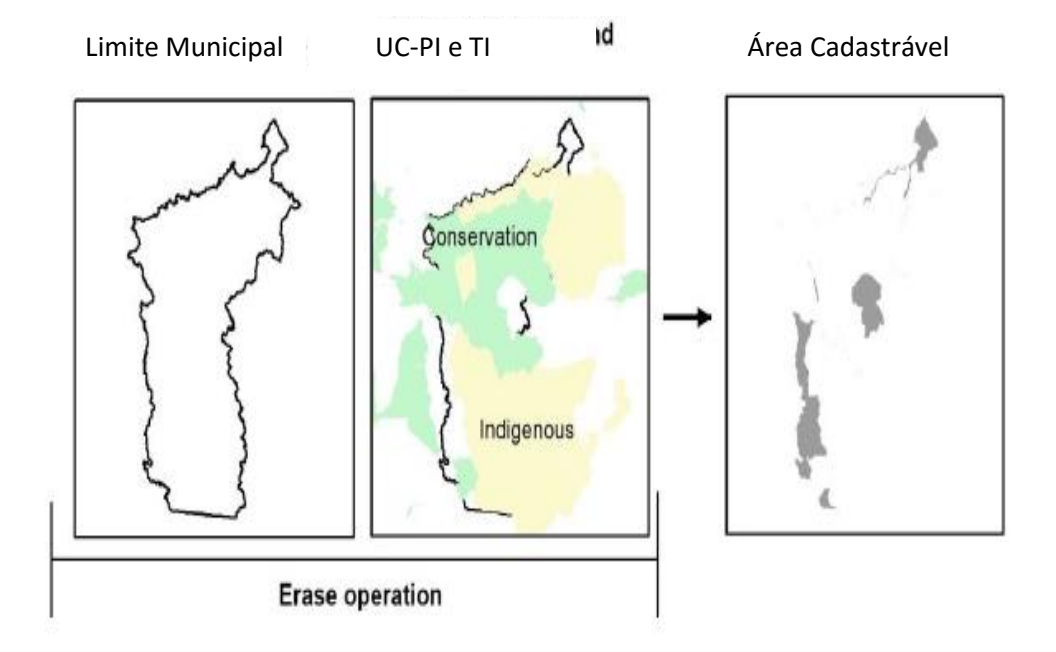

**Figura 5 - Metodologia para obtenção da área cadastrável.**

<span id="page-10-0"></span>Considerando a área cadastrável de cada município, é realizada uma série de cruzamentos para obtenção de dados como:

- Área dos municípios em TI, Área dos municípios em UC, Área Declarada no CAR, Área Calculada do CAR, RVN declarado, RVN calculado, AUC declarado, AUC calculado, RL declarada, RL calculada, RL em RVN declarada e calculada, APP declarada, APP calculada, APP em RVN declarada e calculada.

Além do cruzamento com a cobertura do CAR, o perímetro da área cadastrada no CAR e o limite dos municípios é cruzado com cobertura do solo do MapBiomas considerando o desmatamento acumulado até 2018.

**A área total a ser regularizada** será um subproduto da etapa anterior, onde serão identificadas áreas desmatadas ilegalmente, sendo gerado quantitativo de APP a recuperar, RVN e RL a recuperar.

#### **Área total dos excedentes de RVN, indicação de áreas para emissões de CRA e de áreas para recuperação ambiental**

A avaliação da área total de excedentes de vegetação e quantificação do potencial de emissão de Cotas de Reserva Ambiental, total e por propriedade é realizada a partir da cobertura do solo e da área de RL do imóvel. Para essa avaliação não será possível utilizar os dados de cobertura do solo declarados, uma vez que esses podem apresentar inconsistências. Diante disso, serão utilizados dados da cobertura do solo disponíveis no MapBiomas, plataforma que possui classificação da cobertura atualizada.

A partir da análise da cobertura do solo para cada imóvel e suas respectivas RL, é possível identificar os imóveis com déficit e com excedente de RVN. A identificação de áreas preferenciais para emissões de CRA levará em conta os seguintes critérios:

- Existência de excedente de RVN;

- Grau de conectividade dos RVN excedentes;

- Proximidade com áreas legalmente protegidas (APP, Terras Indígenas e UC);

- Regularidade fundiária do imóvel (emissão de posse é mais fácil em propriedades do que em posses).

A identificação de áreas para recuperação levará em consideração a posição e tamanho da mancha a ser recuperada e qual o seu impacto no grau de isolamento dos RVN. Nesse sentido, serão priorizadas áreas que se recuperadas, impactarão na redução do isolamento dos RVN e propiciarão a recuperação de APP.

## <span id="page-11-0"></span>**3. Produtos**

**Produto 1:** Relatório técnico em formato digital (.doc e .pdf), de acordo com as normas técnicas de edição de textos sugeridos pela ABNT, contendo: metodologia e critérios utilizados para as atividades de análise dos dados do CAR nas áreas relevantes para conservação de espécies ameaçadas (territórios Pró-Espécies e Sítios-BAZE), resultados das análises da base de dados do SICAR e do CAR, mapas temáticos finais, bibliografia. Acompanhado de: bases de dados utilizadas, bibliografia, tabelas em formato .xlsx com os resultados das análises do CAR.

**Produto 2:** Relatório em formato digital (.doc e .pdf) com proposta de indicação das áreas para emissão de Cota de Reserva Ambiental (geral, por território/Sítio-BAZE e por município) que mais beneficiem a conservação de espécies ameaçadas, contendo metodologia e critérios utilizados, resultados das análises, mapas temáticos, bibliografia, acompanhado de bases de dados utilizadas e tabelas em formato .xlsx com as análises. É pré-requisito para esta atividade a apresentação em oficina de trabalho para validação da metodologia e construção de critérios utilizados para indicação das áreas mais apropriadas para emissão de Cota de Reserva Ambiental, bem como consolidação e incorporação dos resultados na metodologia.

#### <span id="page-12-0"></span>**4. Cronograma**

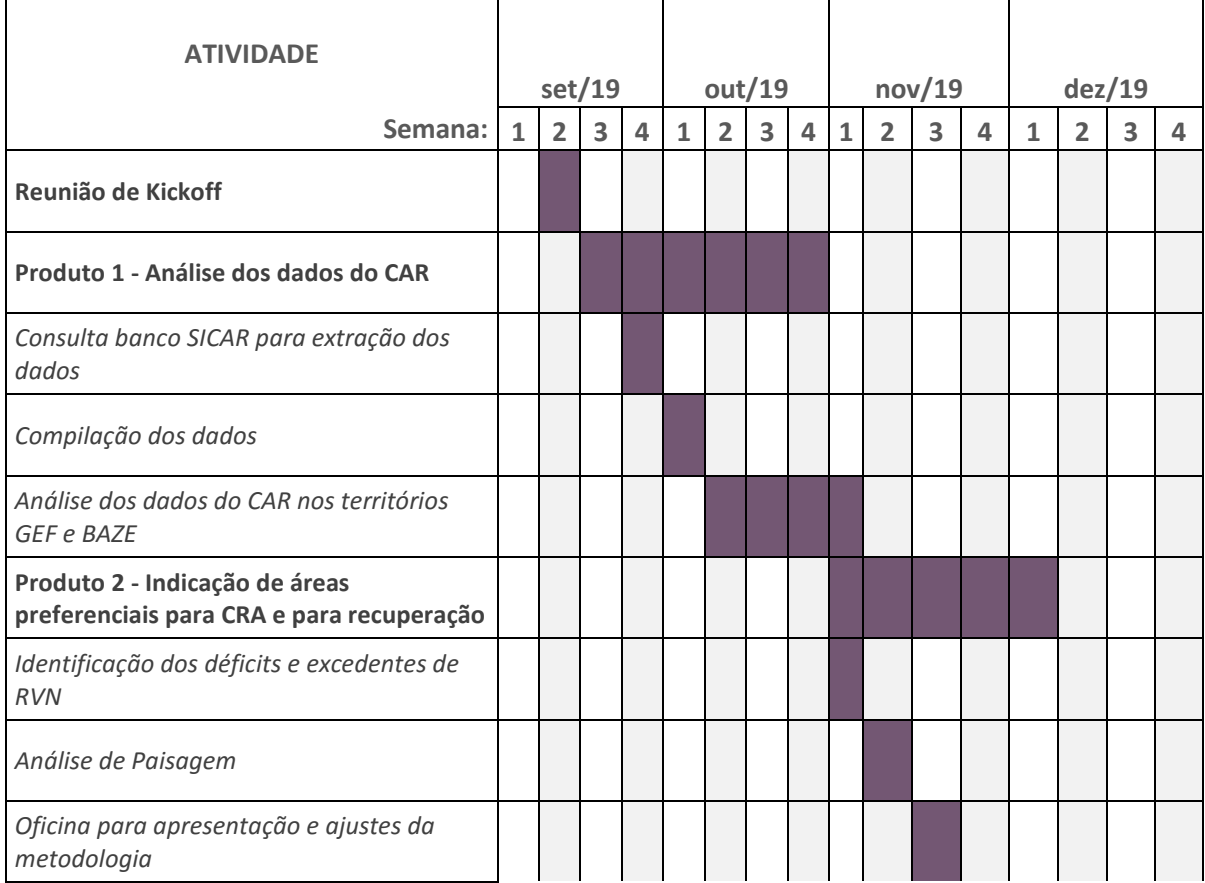

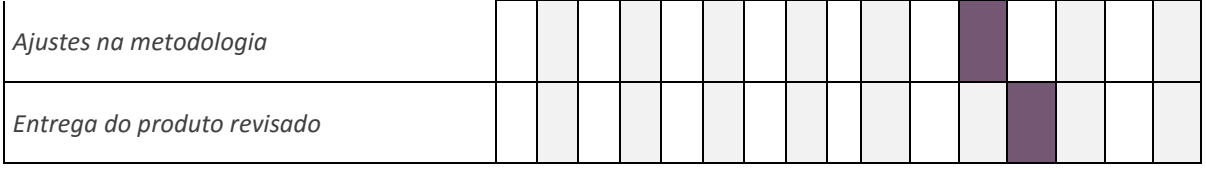